# ORACLE®

### **ORACLE**

### One VM to Rule Them All

Christian Wimmer, Chris Seaton

VM Research Group, Oracle Labs

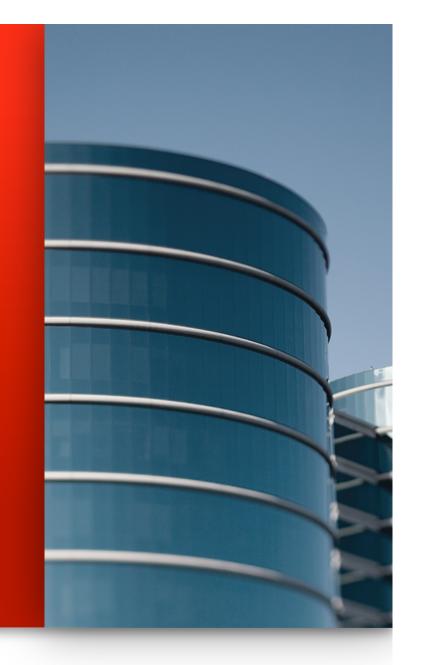

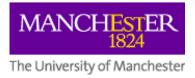

The following is intended to provide some insight into a line of research in Oracle Labs. It is intended for information purposes only, and may not be incorporated into any contract. It is not a commitment to deliver any material, code, or functionality, and should not be relied upon in making purchasing decisions. The development, release, and timing of any features or functionality described in connection with any Oracle product or service remains at the sole discretion of Oracle. Any views expressed in this presentation are my own and do not necessarily reflect the views of Oracle.

### One Language to Rule Them All?

Let's ask Google...

### JavaScript: One language to rule them all | VentureBeat

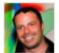

venturebeat.com/2011/.../javascript-one-language-to-rule-them-... • by Peter Yared - in 23 Google+ circles Jul 29. 2011 - Why code in two different scripting languages, one on the client and one on the server? It's time for one language to rule them all. Peter Yared ...

[PDF] Python: One Script (Language) to rule them all - Ian Darwin www.darwinsys.com/python/python4unix.pdf \* Another Language? • Python was invented in 1991 by Guido van. Rossum. • Named after the comedy troupe, not the snake. . Simple. . They all say that!

Q & Stuff: One Language to Rule Them All - Java qstuff.blogspot.com/2005/10/one-language-to-rule-them-all-java.html Oct 10, 2005 - One Language to Rule Them All - Java. For a long time I'd been hoping to add a scripting language to LibQ, to use in any of my (or other ...

> Dart: one language to rule them all - MixIT 2013 - Slideshare fr.slideshare.net/sdeleuze/dart-mixit2013en \* DartSébastien Deleuze - @sdeleuzeMix-IT 2013One language to rule them all ...

### One Language to Rule Them All?

Let's ask Stack Overflow...

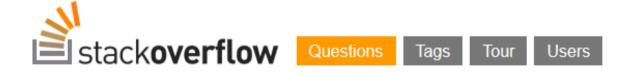

Stack Overflow is a question and answer site for professional and enthusiast programmers. It's 100% free, no registration required.

Why can't there be an "ultimate" programming language?

closed as not constructive by Tim, Bo Persson, Devon\_C\_Miller, Mark, Graviton Jan 17 at 5:58

# "Write Your Own Language"

### **Current situation**

### How it should be

### Prototype a new language

Parser and language work to build syntax tree (AST), AST Interpreter

### Write a "real" VM

In C/C++, still using AST interpreter, spend a lot of time implementing runtime system, GC, ...

### People start using it

### People complain about performance

Define a bytecode format and write bytecode interpreter

### Performance is still bad

Write a JIT compiler Improve the garbage collector

### Prototype a new language in Java

Parser and language work to build syntax tree (AST)

Execute using AST interpreter

### People start using it

And it is already fast

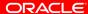

# **Truffle Requirements**

Ruby, JavaScript, Python, R, J, Java, Groovy, Clojure, Scala ...

### **Simplicity**

+ Generality

### + Performance

```
function f(a, n) {
  var x = 0;
  while (n-- > 0) {
    x = x + a[n];
  }
  return x;
}
```

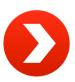

```
L1: decl rax
jz L2
movl rcx, rdx[16+4*rax]
cvtsi2sd xmm1, rcx
addsd xmm0, xmm1
jmp L1
L2:
```

@Specialization(

@Specialization

return 1 + r;

int add(int 1, int r) {

return Math.addExact(1, r);

double add(double 1, double r) {

@Specialization(guards = "isString")
String doString(Object 1, Object r) {
 return 1.toString() + r.toString();

rewriteOn=ArithmeticException.class)

# **System Structure**

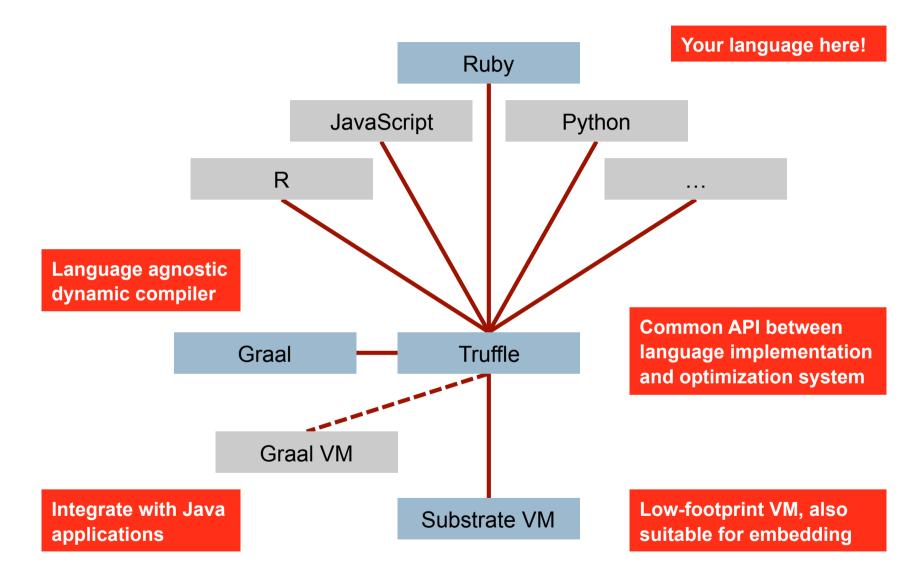

# **Truffle Approach**

Node Rewriting for Type Feedback

Automatic Partial Evaluation

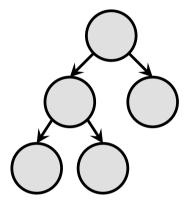

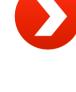

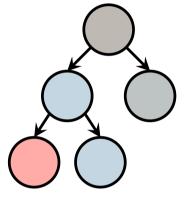

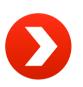

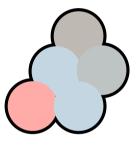

AST Interpreter Uninitialized Nodes

AST Interpreter Rewritten Nodes

**Compiled Code** 

Eliminate boxing of primitive values

Eliminate dynamic type checks

**AST Inlining** 

Syntax tree nodes are "stable"

Aggressive constant folding, method inlining, escape analysis

Deoptimize compiled code on tree rewrite

### **More Details on Truffle**

Accepted for Onward! 2013, October 26-31 2013, Indianapolis, IN

### One VM to Rule Them All

Thomas Würthinger\* Christian Wimmer\* Andreas Wö߆ Lukas Stadler†

Gilles Duboscq† Christian Humer† Gregor Richards§ Doug Simon\* Mario Wolczko\*

\*Oracle Labs †Institute for System Software, Johannes Kepler University Linz, Austria §S³ Lab, Purdue University {thomas.wuerthinger, christian.wimmer, doug.simon, mario.wolczko}@oracle.com {woess, stadler, duboscq, christian.humer}@ssw.jku.at gr@purdue.edu

### Abstract

Building high-performance virtual machines is a complex and expensive undertaking; many popular languages still have low-performance implementations. We describe a new approach to virtual machine (VM) construction that amortizes much of the effort in initial construction by allowing new languages to be implemented with modest additional effort. The approach relies on abstract syntax tree (AST) interpretation where a node can rewrite itself to a more specialized or more general node, together with an optimizing compiler that exploits the structure of the interpreter. The compiler uses speculative assumptions and deoptimization in order to produce efficient machine code. Our initial experience suggests that high performance is attainable while preserving a modular and layered architecture, and that new highperformance language implementations can be obtained by writing little more than a stylized interpreter.

as Microsoft's Common Language Runtime, the VM of the .NET framework [43]. These implementations can be characterized in the following way:

- Their performance on typical applications is within a small integer multiple (1-3x) of the best statically compiled code for most equivalent programs written in an unsafe language such as C.
- They are usually written in an unsafe, systems programming language (C or C++).
- Their implementation is highly complex.
- They implement a single language, or provide a bytecode interface that preferentially advantages a narrow set of languages to the detriment of other languages.

In contrast, there are numerous languages that are popular, have been around for about 20 years, and yet still have

### **Ruby Prototype: High Performance**

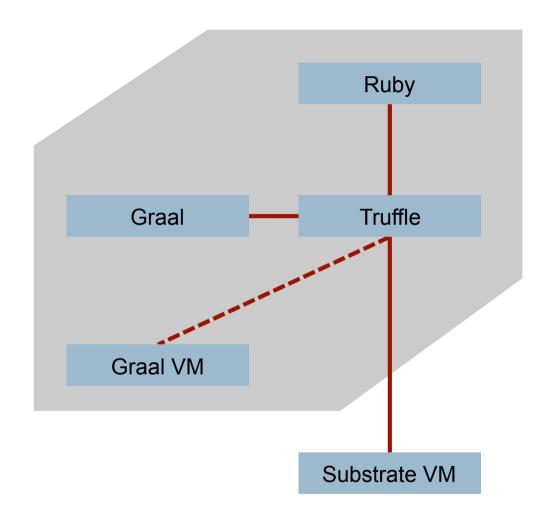

**Fastest Ruby** implementation ...

... for the few benchmarks that we looked at

# **Ruby Prototype: Low Footprint**

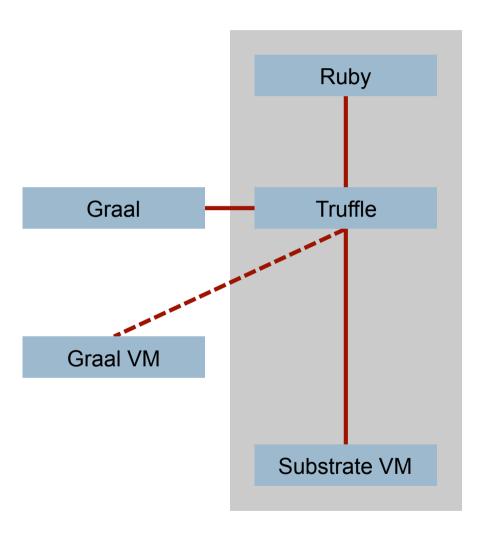

**Startup time** ("Hello World") comparable to MRI

# Ruby Prototype: Completeness

- RubySpec
  - A library of executable assertions that covers the language, core library and standard library
  - This is the defacto Ruby spec
  - Gives us a quantifiable result for how much of Ruby we implement correctly

Over 45% of RubySpec

# Completeness

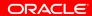

# Completeness: Informally

| Language Feature            | Implemented | Notes                                       |
|-----------------------------|-------------|---------------------------------------------|
| Fixnum to Bignum promotion  | ✓           |                                             |
| Support for floating point  | ✓           |                                             |
| Closures                    | ✓           |                                             |
| Bindings and eval           | ✓           |                                             |
| callcc and Continuation     | ✓           | Very limited support, the same as JRuby     |
| Fibers                      | ✓           | Slightly limited support, the same as JRuby |
| Frame local variables       | ✓           |                                             |
| C extensions                |             |                                             |
| Ruby 1.9 encoding           | ✓           |                                             |
| Garbage collection          | ✓           |                                             |
| Concurrency and parallelism | ✓           | We currently use a GIL                      |
| Tracing and debugging       | ✓           |                                             |
| ObjectSpace                 | ✓           |                                             |
| Method invalidation         | ✓           |                                             |
| Constant invalidation       | ✓           |                                             |
| Ruby on Rails               |             |                                             |

Charles Nutter: 'So You Want to Optimize Ruby' http://blog.headius.com/2012/10/so-you-want-to-optimize-ruby.html

### Completeness: More formally via RubySpec

### Running language tests

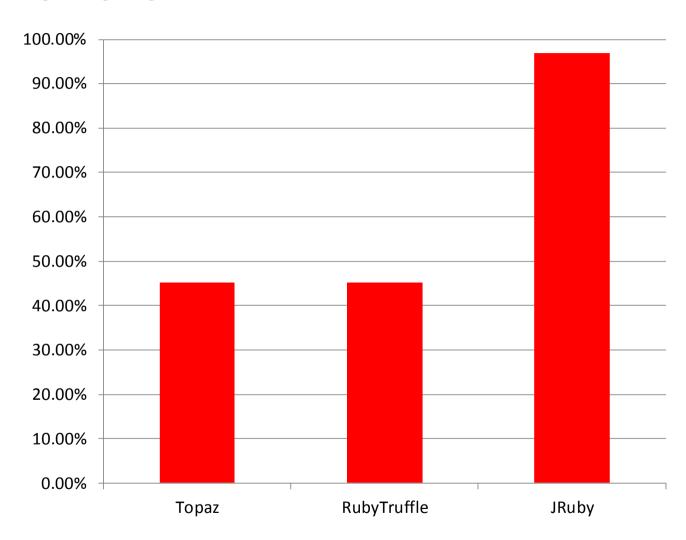

# **Low Footprint**

### **Substrate VM Execution Model**

**Static Analysis** 

Ahead-of-Time Compilation

Java Application

**JDK** 

Substrate VM

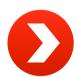

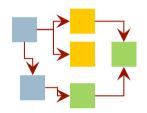

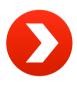

Initial Heap Machine Code

OS

All Java classes from application, JDK, and Substrate VM

Reachable methods, fields, and classes

Application running without compilation or class loading

# **Startup Performance**

### Running "Hello World"

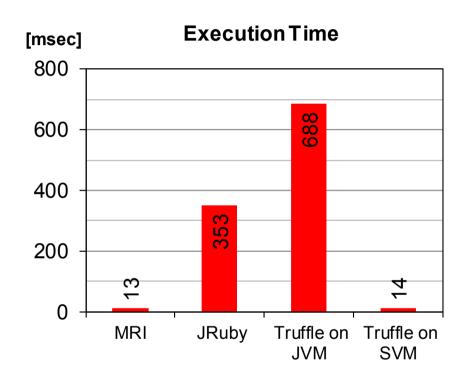

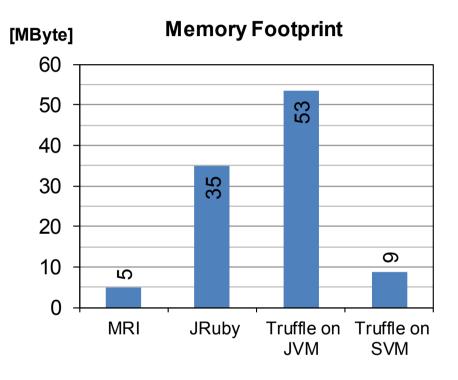

Execution time: time -f "%e" Memory footprint: time -f "%M"

# **High Performance**

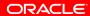

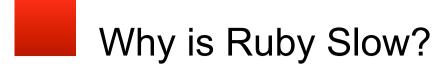

$$-b + (Math.sqrt(b**2 - 4*a*c)) / 2*a$$

### Why is Ruby Slow?

### -b + (Math.sqrt(b\*\*2 - 4\*a\*c)) / 2\*a

#### execute b

check that b is a Float

check that the negate method in Float has not changed

calculate negation

check the result of that is a Float

#### execute b

check that b is a Float

check that the power method in Float has not changed

#### calculate power

check the result of that is a Float

#### execute a

check that a is a Float

check that the multiply method in Float has not changed

#### calculate multiplication

check the result of that is a Float

#### execute c

check that c is a Float

check that the multiply method in Float has not changed

#### calculate multiplication

check the result of that is a Float

check that Math has not changed

check that the sqrt method in Math has not changed

#### calculate sqrt

check the result of that is a Float

#### execute a

check that a is a Float

check that the multiply method in Float has not changed

#### calculate multiplication

check the result of that is a Float

check that the division method in Float has not changed

### -b + (Math.sqrt(b\*\*2 - 4\*a\*c)) / 2\*a

#### execute b

check that b is a Float

check that the negate method in Float has not changed

calculate negation

check the result of that is a Float

execute b

check that b is a Float

check that the power method in Float has not changed

calculate power

check the result of that is a Float

execute a

check that a is a Float

check that the multiply method in Float has not changed

calculate multiplication

check the result of that is a Float

#### execute c

check that c is a Float

check that the multiply method in Float has not changed

calculate multiplication

check the result of that is a Float

check that Math has not changed

check that the sqrt method in Math has not changed

calculate sqrt

check the result of that is a Float

#### execute a

check that a is a Float

check that the multiply method in Float has not changed

calculate multiplication

check the result of that is a Float

check that the division method in Float has not changed

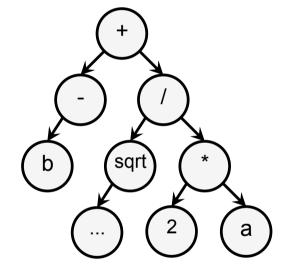

### -b + (Math.sqrt(b\*\*2 - 4\*a\*c)) / 2\*a

#### execute b

check that b is a Float

check that the negate method in Float has not changed

calculate negation

check the result of that is a Float

execute b

check that b is a Float

check that the power method in Float has not changed

calculate power

check the result of that is a Float

execute a

check that a is a Float

check that the multiply method in Float has not changed

calculate multiplication

check the result of that is a Float

execute c

check that c is a Float

check that the multiply method in Float has not changed

calculate multiplication

check the result of that is a Float

check that Math has not changed

check that the sqrt method in Math has not changed

calculate sqrt

check the result of that is a Float

execute a

check that a is a Float

check that the multiply method in Float has not changed

calculate multiplication

check the result of that is a Float

check that the division method in Float has not changed

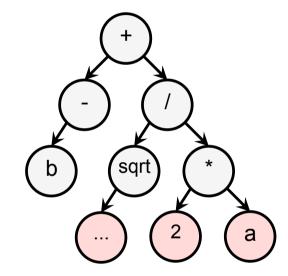

### -b + (Math.sqrt(b\*\*2 - 4\*a\*c)) / 2\*a

#### execute b

check that b is a Float

check that the negate method in Float has not changed

calculate negation

check the result of that is a Float

execute b

check that b is a Float

check that the power method in Float has not changed

calculate power

check the result of that is a Float

execute a

check that a is a Float

check that the multiply method in Float has not changed

calculate multiplication

check the result of that is a Float

#### execute c

check that c is a Float

check that the multiply method in Float has not changed

calculate multiplication

check the result of that is a Float

check that Math has not changed

check that the sqrt method in Math has not changed

calculate sqrt

check the result of that is a Float

#### execute a

check that a is a Float

check that the multiply method in Float has not changed

calculate multiplication

check the result of that is a Float

check that the division method in Float has not changed

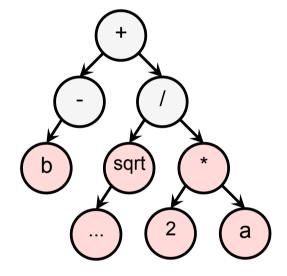

### -b + (Math.sqrt(b\*\*2 - 4\*a\*c)) / 2\*a

#### execute b

check that b is a Float

check that the negate method in Float has not changed

calculate negation

check the result of that is a Float

execute b

check that b is a Float

check that the power method in Float has not changed

calculate power

check the result of that is a Float

execute a

check that a is a Float

check that the multiply method in Float has not changed

calculate multiplication

check the result of that is a Float

#### execute c

check that c is a Float

check that the multiply method in Float has not changed

calculate multiplication

check the result of that is a Float

check that Math has not changed

check that the sqrt method in Math has not changed

calculate sqrt

check the result of that is a Float

#### execute a

check that a is a Float

check that the multiply method in Float has not changed

calculate multiplication

check the result of that is a Float

check that the division method in Float has not changed

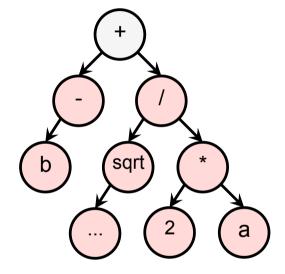

### -b + (Math.sqrt(b\*\*2 - 4\*a\*c)) / 2\*a

#### execute b

check that b is a Float

check that the negate method in Float has not changed

calculate negation

check the result of that is a Float

execute b

check that b is a Float

check that the power method in Float has not changed

calculate power

check the result of that is a Float

execute a

check that a is a Float

check that the multiply method in Float has not changed

calculate multiplication

check the result of that is a Float

#### execute c

check that c is a Float

check that the multiply method in Float has not changed

calculate multiplication

check the result of that is a Float

check that Math has not changed

check that the sqrt method in Math has not changed

calculate sqrt

check the result of that is a Float

#### execute a

check that a is a Float

check that the multiply method in Float has not changed

calculate multiplication

check the result of that is a Float

check that the division method in Float has not changed

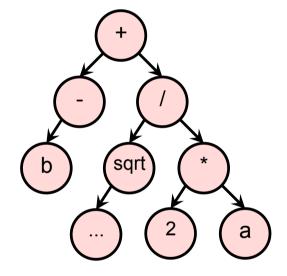

### -b + (Math.sqrt(b\*\*2 - 4\*a\*c)) / 2\*a

#### execute b

check that b is a Float

check that the negate method in Float has not changed

calculate negation

check the result of that is a Float

execute b

check that b is a Float

check that the power method in Float has not changed

calculate power

check the result of that is a Float

execute a

check that a is a Float

check that the multiply method in Float has not changed

calculate multiplication

check the result of that is a Float

#### execute c

check that c is a Float

check that the multiply method in Float has not changed

calculate multiplication

check the result of that is a Float

check that Math has not changed

check that the sqrt method in Math has not changed

calculate sqrt

check the result of that is a Float

#### execute a

check that a is a Float

check that the multiply method in Float has not changed

calculate multiplication

check the result of that is a Float

check that the division method in Float has not changed

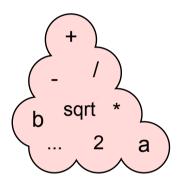

### -b + (Math.sqrt(b\*\*2 - 4\*a\*c)) / 2\*a

#### execute b

check that b is a Float check that the negate method in Float has not changed

calculate negation

check the result of that is a Float

execute b

check that b is a Float

check that the power method in Float has not changed

calculate power

check the result of that is a Float

execute a

check that a is a Float

check that the multiply method in Float has not changed calculate multiplication

check the result of that is a Float

#### execute c

check that c is a Float

check that the multiply method in Float has not changed calculate multiplication

check the result of that is a Float

check that Math has not changed

check that the sqrt method in Math has not changed

calculate sort

check the result of that is a Float

#### execute a

check that a is a Float

check that the multiply method in Float has not changed

calculate multiplication

check the result of that is a Float

check that the division method in Float has not changed

calculate division

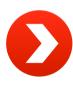

check that the negate method in Float has not changed calculate negation

execute b

check that the power method in Float has not changed calculate power

execute a

check that the multiply method in Float has not changed calculate multiplication

execute c

check that the multiply method in Float has not changed calculate multiplication

check that Math has not changed

check that the sort method in Math has not changed

calculate sort

execute a

check that the multiply method in Float has not changed calculate multiplication

check that the division method in Float has not changed calculate division

#### execute b

check that the negate method in Float has not changed calculate negation

execute b

check that the power method in Float has not changed

calculate power

execute a

check that the multiply method in Float has not changed

calculate multiplication

execute c

check that the multiply method in Float has not changed

calculate multiplication check that Math has not changed

check that the sqrt method in Math has not changed

calculate sqrt

execute a

check that the multiply method in Float has not changed calculate multiplication

check that the division method in Float has not changed calculate division

# -b + (Math.sqrt(b\*\*2 - 4\*a\*c)) / 2\*a

#### execute b

check that the negate method in Float has not changed calculate negation

execute b

check that the power method in Float has not changed calculate power

execute a

check that the multiply method in Float has not changed calculate multiplication

execute c

check that the multiply method in Float has not changed calculate multiplication

check that Math has not changed

check that the sqrt method in Math has not changed

calculate sort execute a

check that the multiply method in Float has not changed calculate multiplication

check that the division method in Float has not changed calculate division

class Float

modified?

module Math

modified?

-b + (Math.sqrt(b\*\*2 - 4\*a\*c)) / 2\*a

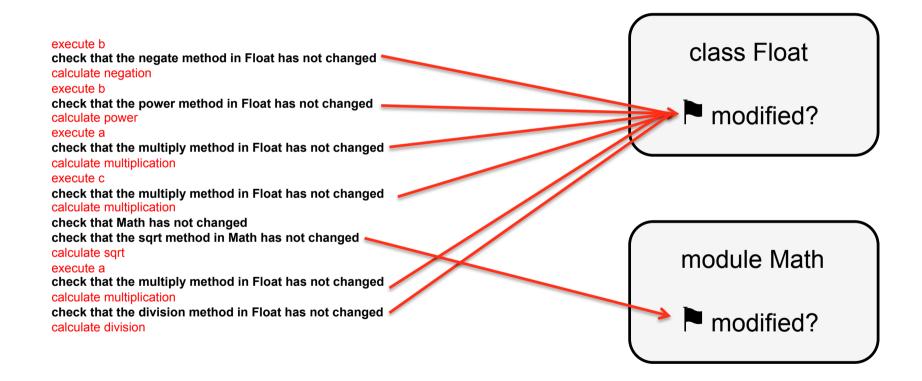

# -b + (Math.sqrt(b\*\*2 - 4\*a\*c)) / 2\*a

### java object InstalledCode

check that the negate method in Float has not changed calculate negation

#### execute b

check that the power method in Float has not changed calculate power

#### execute a

check that the multiply method in Float has not changed calculate multiplication

#### execute c

check that the multiply method in Float has not changed calculate multiplication

check that Math has not changed

check that the sqrt method in Math has not changed

### calculate sort

### execute a

check that the multiply method in Float has not changed calculate multiplication

check that the division method in Float has not changed calculate division

class Float

modified?

.invalidate()

module Math

modified?

-b + (Math.sqrt(b\*\*2 - 4\*a\*c)) / 2\*a

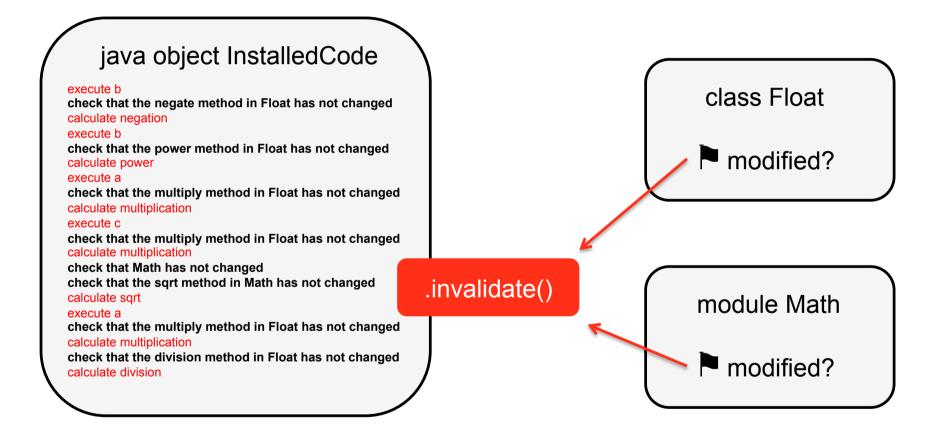

# l r

# Improving Performance Using Graal

unmodified = new Assumption();

unmodified.check();

unmodified.invalidate();

### -b + (Math.sqrt(b\*\*2 - 4\*a\*c)) / 2\*a

#### execute b

check that the negate method in Float has not changed calculate negation

execute b

check that the power method in Float has not changed calculate power

execute a

check that the multiply method in Float has not changed calculate multiplication

execute c

check that the multiply method in Float has not changed calculate multiplication

check that Math has not changed

check that the sqrt method in Math has not changed

calculate sqrt

execute a

check that the multiply method in Float has not changed calculate multiplication

check that the division method in Float has not changed calculate division

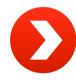

execute b calculate negation execute b calculate power execute a calculate multiplication execute c calculate multiplication calculate sqrt execute a calculate multiplication calculate division

### Improving Performance

### -b + (Math.sqrt(b\*\*2 - 4\*a\*c)) / 2\*a

execute b calculate negation execute b calculate power execute a calculate multiplication execute c calculate multiplication calculate sqrt execute a calculate multiplication calculate division

### **Peak Performance**

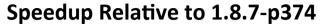

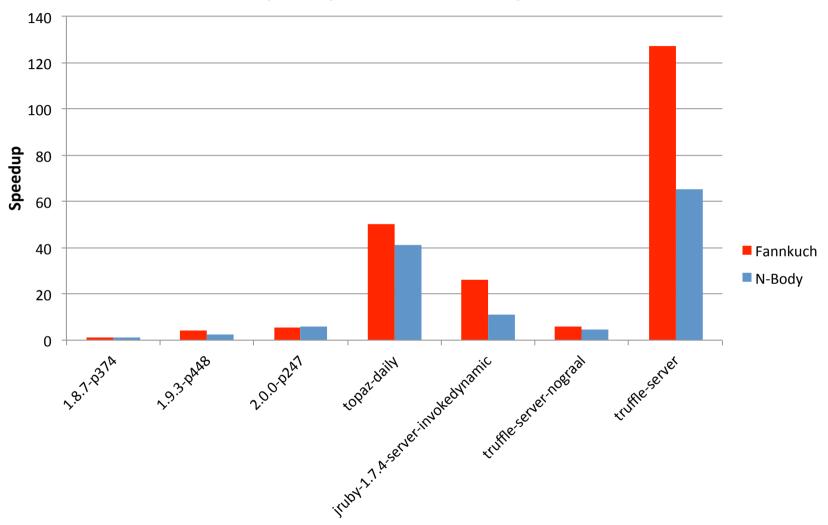

### **Peak Performance**

### **Speedup Relative to jruby-1.7.4-server-invokedynamic**

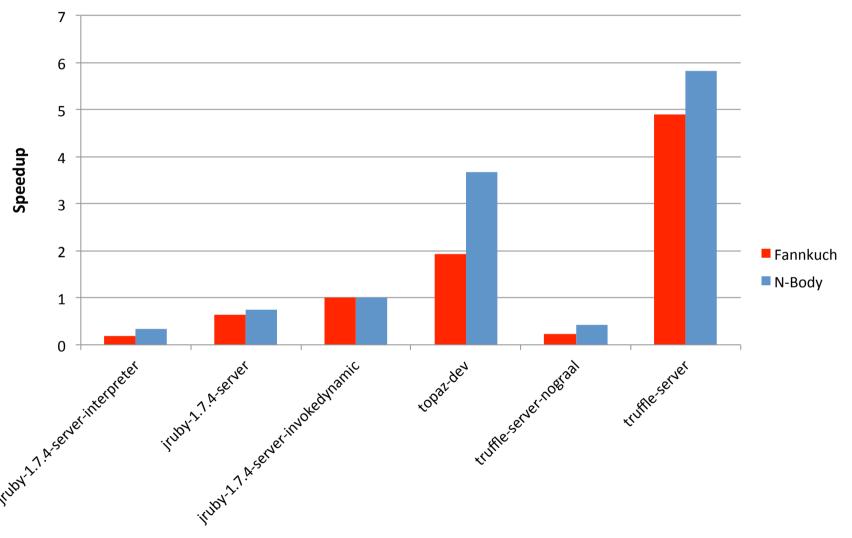

# **Simplicity**

- One intern working for five months on the Ruby implementation
- New to Truffle, Graal and Ruby
- Written using Eclipse
- Debugged as a normal Java program using the server compiler
- Run using Graal for testing and performance numbers
- No mention in the implementation of bytecode, classloaders, assembly, system calls, OSR
- One very minor use of Unsafe, one very minor use of reflection

### **Acknowledgments**

### **Oracle Labs**

Laurent Daynès

Michael Haupt

Peter Kessler

Christos Kotselidis

David Leibs

**Roland Schatz** 

**Chris Seaton** 

**Doug Simon** 

Michael Van De Vanter

Christian Wimmer

Christian Wirth

Mario Wolczko

Thomas Würthinger

Laura Hill (Manager)

### **Oracle Labs Interns**

Danilo Ansaloni

Daniele Bonetta

Shams Imam

Stephen Kell

Helena Kotthaus

**Gregor Richards** 

Rifat Shariyar

Codrut Stancu

Wei Zhang

### JKU Linz

Gilles Duboscq

Matthias Grimmer

Christian Häubl

Josef Haider

Christian Humer

Christian Huber

Manuel Rigger

Lukas Stadler

Bernhard Urban

Andreas Wöß

Prof. Hanspeter Mössenböck

### **Purdue University**

Tomas Kalibera

Floreal Morandat

Petr Mai

Prof. Jan Vitek

University of California, Irvine

**University of Dortmund** 

# **Hardware and Software**

**ORACLE** 

**Engineered to Work Together** 

# ORACLE®

# **Truffle Approach (Details)**

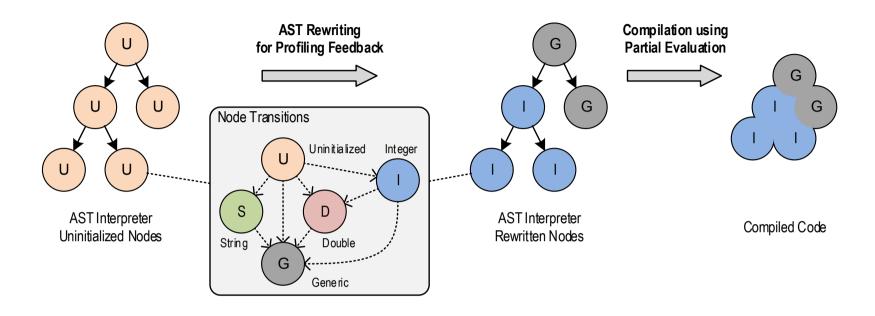

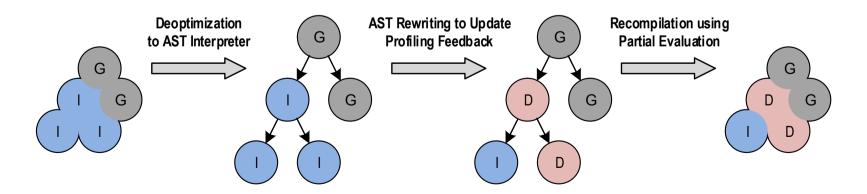

# **System Structure (Details)**

Guest Language Application

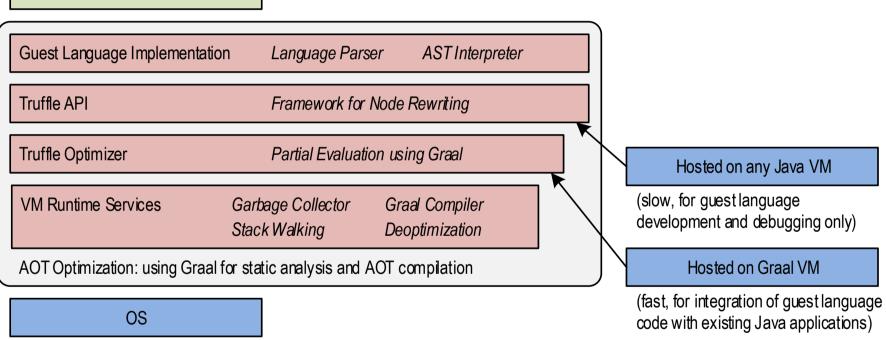